# **Facharbeiten – Tipps für Schülerinnen und Schüler**

# **Themenauswahl:**

- Themenvorschlag mit dem Lehrer besprechen
- Thema möglichst präzise formulieren
- Thema telefonisch oder per Mail dem Stadtarchiv mitteilen und klären, ob Material dazu vorhanden ist, ggf. Thema ändern
- Termin mit dem Stadtarchiv vereinbaren zur Einsichtnahme in die vorhandenen Unterlagen im Benutzerraum des Stadtarchivs: E-Mail: archiv@iserlohn.de

Telefon: 02371 / 217-1921

#### **Beispiele für Facharbeitsthemen:**

- Besondere Ereignisse der Iserlohn Stadtgeschichte (z.B. Revolution 1848/49, Stadtjubiläen 1937 – 1987 – 2012, Gebietsreform 1975)
- Gebäude (z.B. Kirchen, Rathaus), Denkmale und Ehrenmale
- Wirtschaftsgeschichte (z.B. Fabriken, einzelne Industriezweige, Firmengeschichten, Bergbau)
- Verkehrsentwicklung (z.B. Eisenbahn, Autobahn, Straßenbahn)
- Biografien (z.B. Ehrenbürger, Bürgermeister)
- Weltkriege (z. B. Mobilmachung, Versorgungslage)
- NS-Zeit (z.B. Machtergreifung, Reichspogromnacht, Juden, Kriegsende)
- Nachkriegszeit (z.B. Währungsreform, Versorgungslage, Flüchtlinge)
- Stadtteile

# **Recherchemöglichkeiten vor dem Besuch im Stadtarchiv:**

- Literatur: z.B. Schul- oder Stadtbücherei
- Internet: das Stadtarchiv bietet u. a. unter www.iserlohn.de / Stadtarchiv / eine Online-Recherche in den Iserlohner Einwohner-Adressbüchern von 1866 – 1950 an.

# **Was muss zum vereinbarten Archivtermin mitgebracht werden?**

- Bleistift
- Schreibblock
- Digitalkamera
- Notebook
- Zeit

# **Welche Unterlagen sind im Stadtarchiv recherchierbar?**

- Iserlohner Tageszeitungen (ab 1842) auf Mikrofilmen
- Zeitgeschichtliche Sammlung (thematische Zeitungsausschnittsammlung)
- Veröffentlichungen (Bücher, Festschriften, Broschüren, Verwaltungsberichte)
- Karten und Pläne
- Fotos und Postkarten
- Akten der Stadtverwaltung und Archivgut nichtstädtischer Herkunft (z.B. Nachlässe von Personen, Vereinen, Firmen und Sammlungen)

# **Was muss noch beachtet werden?**

- Eine Ausleihe von Büchern oder Archivalien ist im Stadtarchiv nicht möglich. Die Unterlagen werden im Benutzerraum des Stadtarchivs nur zur Einsicht vorgelegt.
- Bis zu 5 Fotokopien aus den Unterlagen sind für Facharbeiten kostenfrei. Aber nicht alle Archivalien können fotokopiert werden (Erhaltungszustand). Das Fotografieren der Archivalien mit der eigenen Digitalkamera ist gestattet.
- Beachten: Ältere Unterlagen können in Sütterlin- bzw. deutscher Kurrentschrift geschrieben oder in Fraktur gedruckt und deswegen schwer zu lesen sein.
- Es sind Schutzfristen zu beachten: eine Akte ist erst 30 Jahre nach Schließung freigegeben. Für personenbezogenes Archivgut gelten besondere Datenschutzregelungen.

#### **Was muss im Benutzerraum besonders beachtet werden?**

- Archivalien mit Sorgfalt behandeln
- Kein Essen oder Trinken im Lesesaal
- Bestehende Ordnung der Archivalien beibehalten
- Archivalien nicht als Schreibunterlage benutzen

#### **Archivalien lesen und auswerten:**

- Gesamtüberblick verschaffen und Auswahl treffen
- mit den wichtigsten Schriftstücken beginnen
- Informationen notieren
- Quellenangaben nicht vergessen!

#### **Bitte ein Exemplar der fertigen Facharbeit im Stadtarchiv abgeben!**

Stadtarchiv Iserlohn in der "Alten Post" Theodor-Heuss-Ring 5 58636 Iserlohn Tel.: 02371 / 217-1921 Fax: 02371 / 217-2982 Mail: archiv@iserlohn.de www.archiv-iserlohn.de

#### **Öffnungszeiten:**

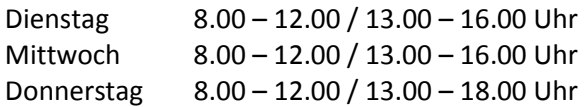

#### **Voranmeldung erforderlich!**